## **Aircraft Flights**

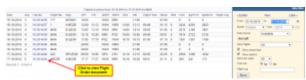

Report 'Aircraft Flights' - fleet flights & fuel usage

Select a period of time for which you want to see all flights performed by entire fleet. It is also possible to view **Flight Order** document for each leg.

The report also shows **used fuel** data (taken from journey logs) along with number of kilograms/pounds (fuel unit selected in the filter) per flight hour and block hour.

You can also use the filter to view flights which start or end in UE or flights only within EU.

The **summary** table appears in the bottom-right corner of the screen.

From:

https://wiki.leonsoftware.com/ - Leonsoftware Wiki

Permanent link:

https://wiki.leonsoftware.com/leon/report-aircraft-flights?rev=1437412979

Last update: 2016/08/30 13:06

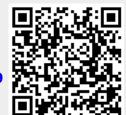